## TERMOS TÉCNICOS – INFORMÁTICA

ANO 2000

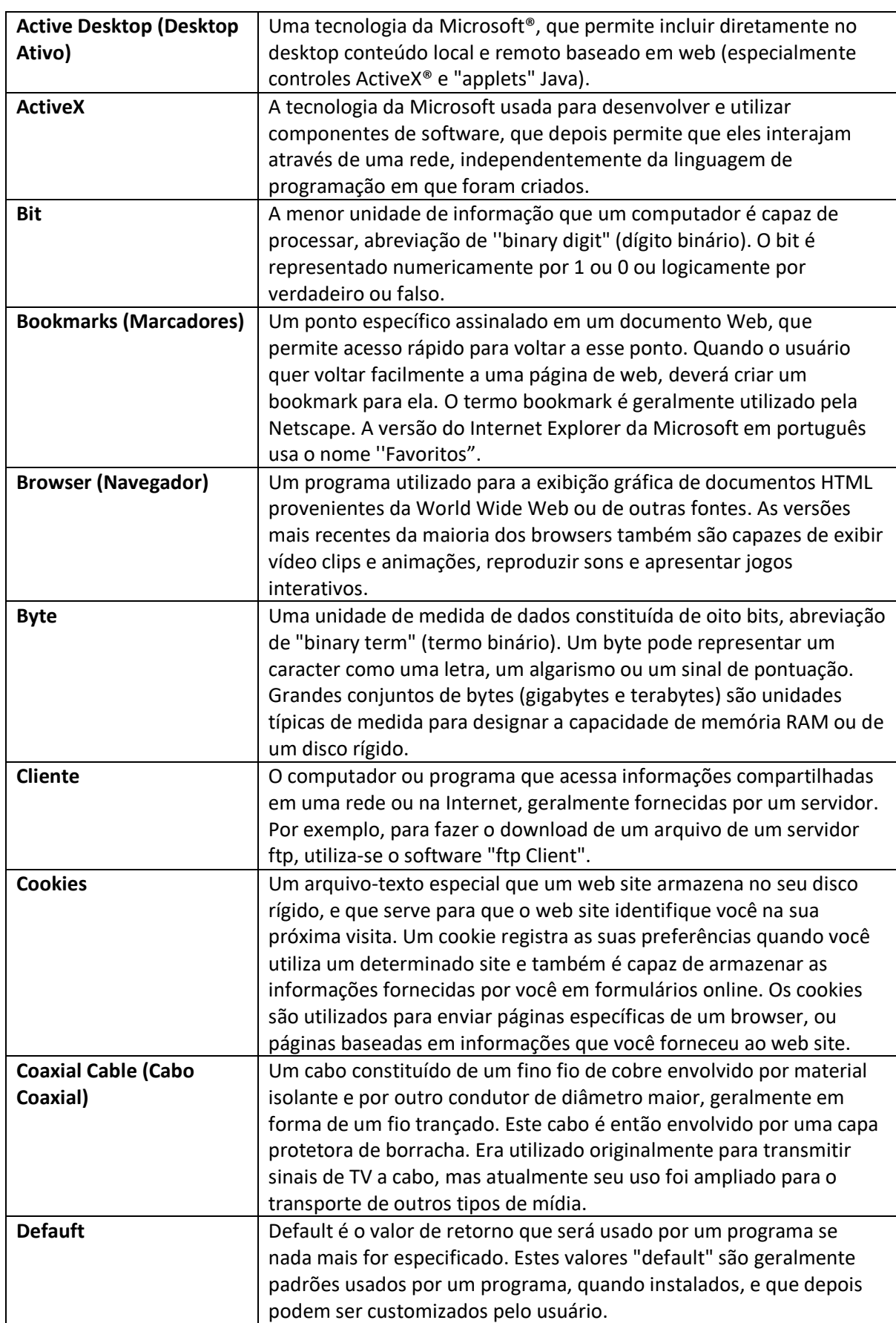

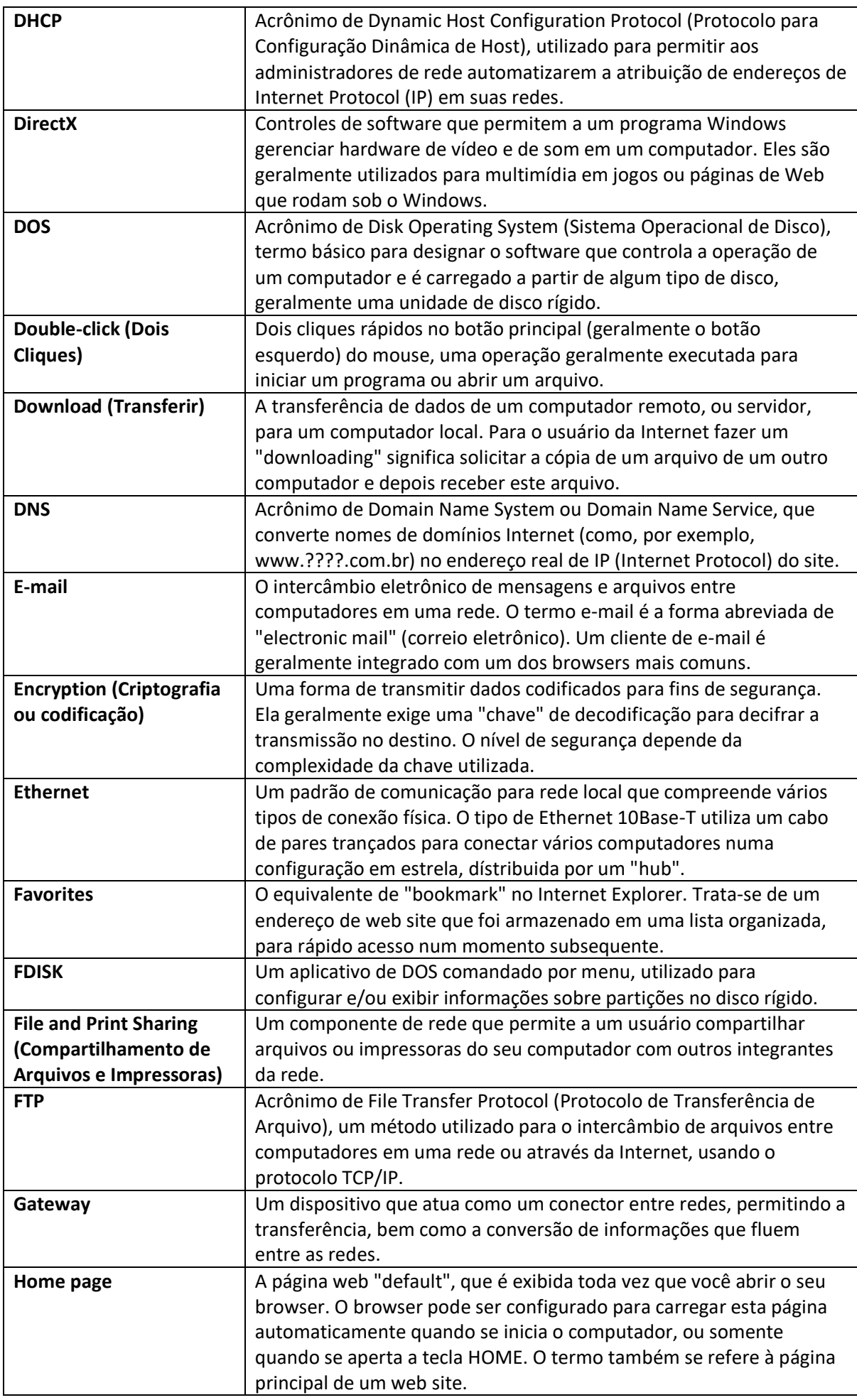

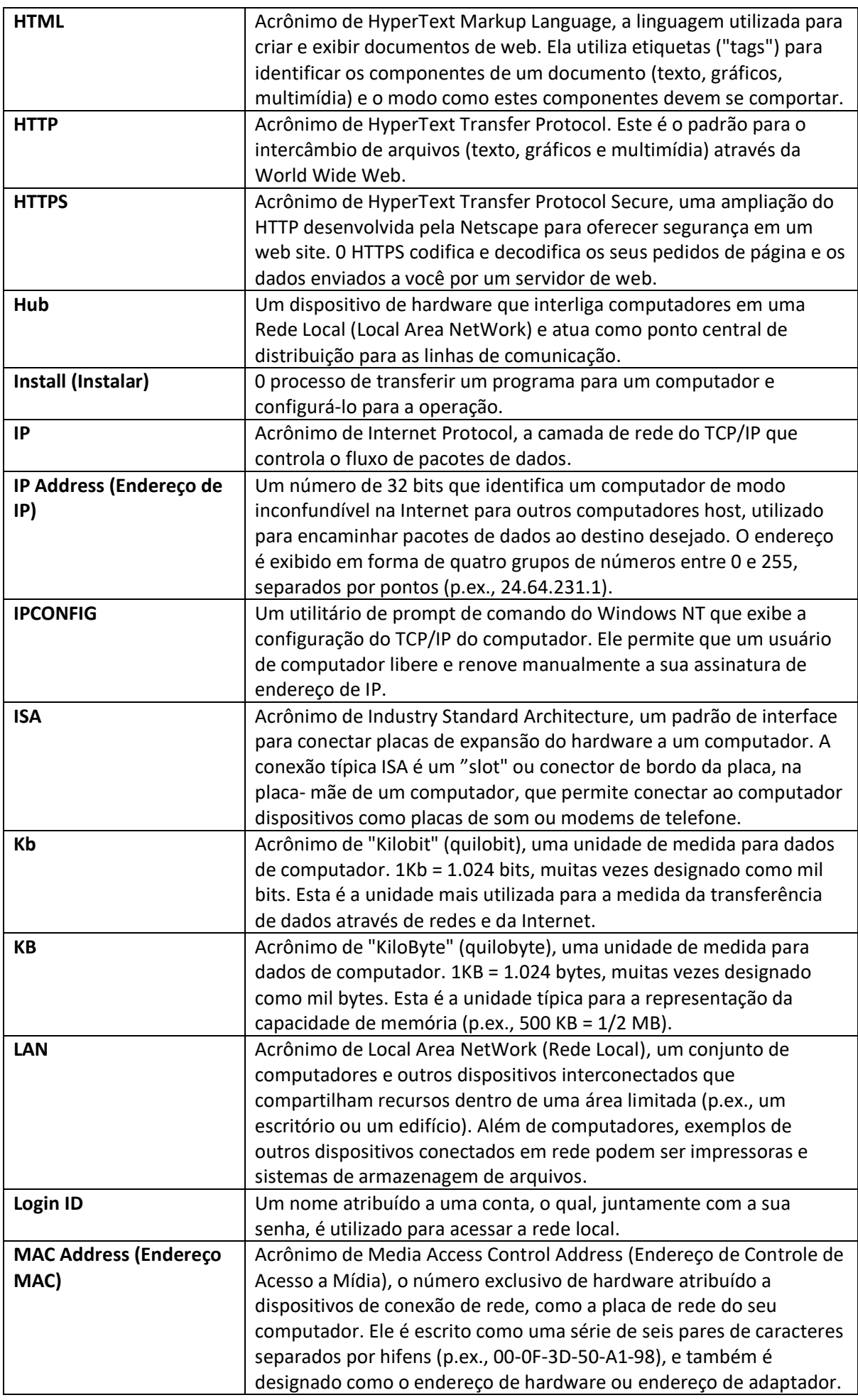

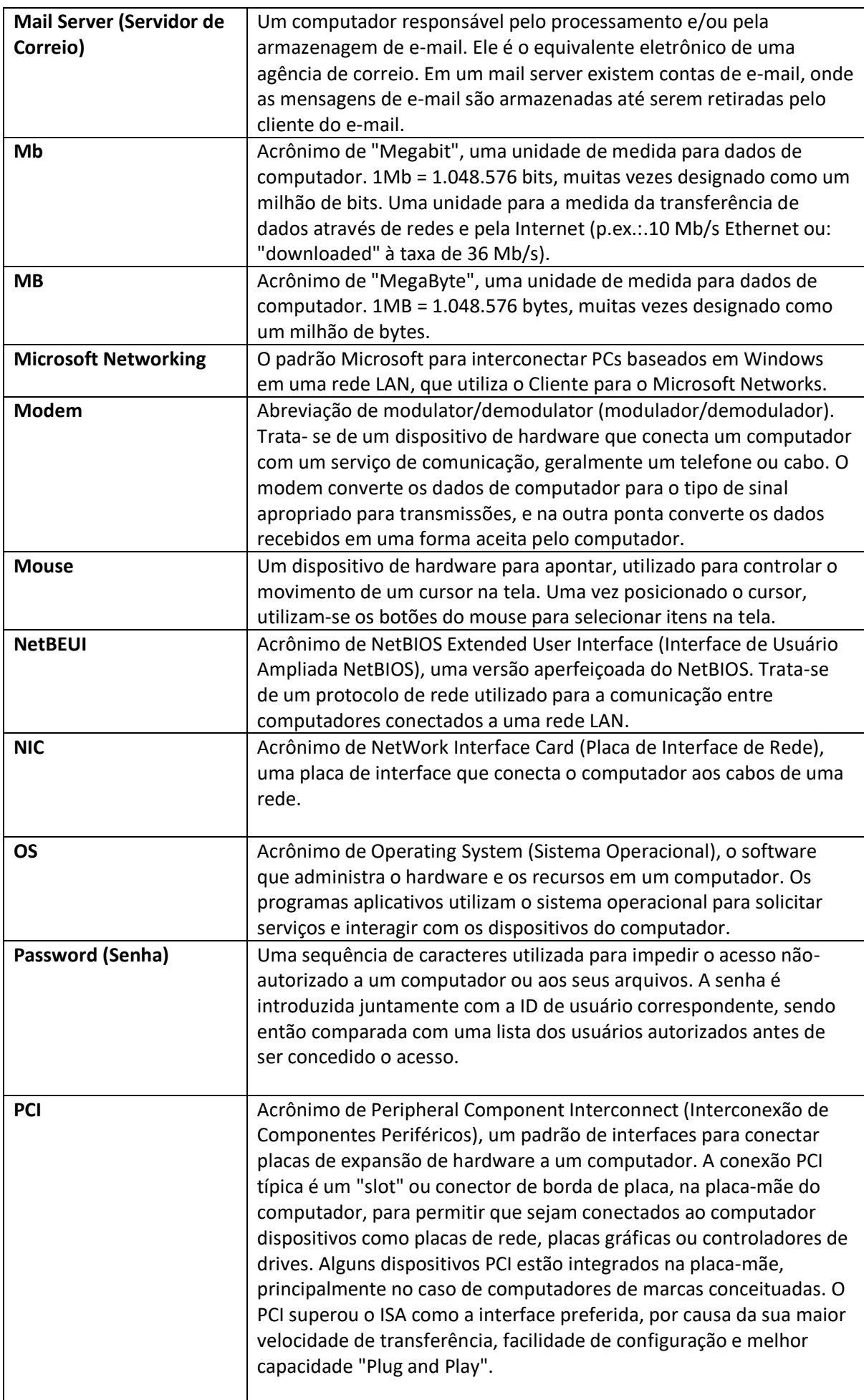

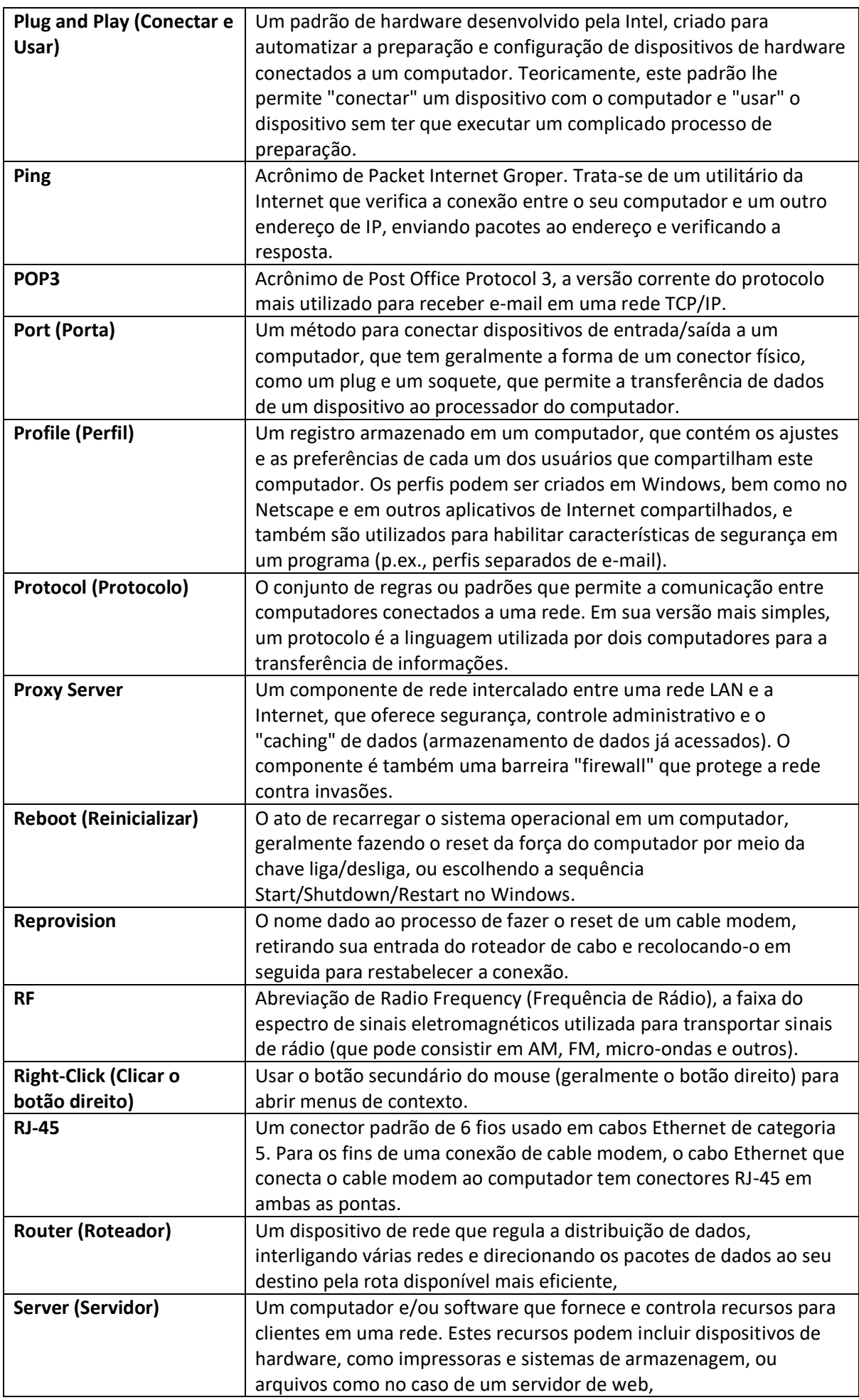

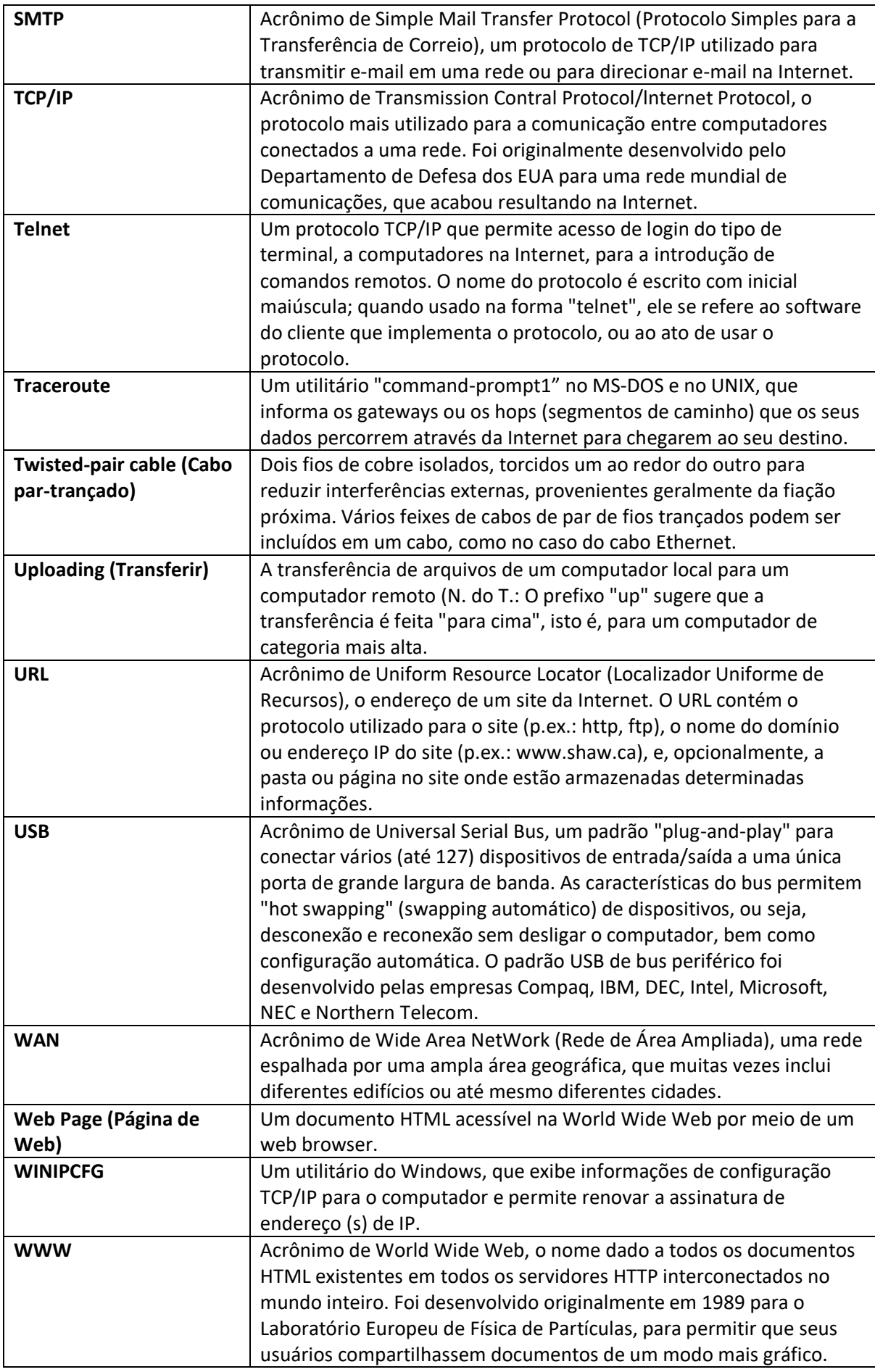